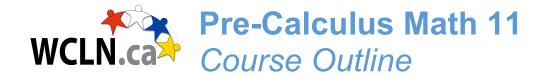

## Course Layout The course is broken down as follows:

| Unit       | Topic                 |  |
|------------|-----------------------|--|
| 1          | Powers & Radicals     |  |
| 2          | Factoring Polynomials |  |
| 3          | Rational Expressions  |  |
| 4          | Quadratic Functions   |  |
| Midterm    |                       |  |
| 5          | Solving Quadratics    |  |
| 6          | Inequalities          |  |
| 7          | Trigonometry          |  |
| 8          | Financial Literacy    |  |
| Final Exam |                       |  |

# **Grading** Your grade for this course will be calculated as follows:

| Item            | Weight |
|-----------------|--------|
| Learning Guides | 30%    |
| Quizzes         | 15%    |
| Unit tests      | 30%    |
| Midterm         | 10%    |
| Final           | 15%    |

### Learning Guides

Before you write a unit exam, you must submit all assignments leading up to the exam. All submissions MUST be very neat and well organized. If you can't figure out a question, you should be researching, then asking for help.

It is assumed that you will do all the required assignments. Success on the exams depends upon exposure to a large variety of questions and lots of practice.

### **Exam Supervision**

Quizzes can be done on your own (not supervised). Use them as practice – ie. give them a try first, then refer to notes if you need a little extra help. Keep track of where you needed help and review prior to your second try and/or unit exam. All exams are "closed book" and require supervision. If you are unable to access a local school to write your exams, you will need to find a teacher that will supervise your exams. Please have them e-mail me and I will send them the required information

#### Resources:

There is NO textbook required for this course. You do need a basic scientific calculator.

#### Keys to Success:

- Set a schedule so that you are working on math either everyday or every second day. There should be no big gaps, with the hope of catching up. This is VERY important!
- Study the Lessons and take good notes for reference when working on homework.
  Make sure you can do and understand the problems you are shown in the many examples given in each lesson.
- Write your unit test after your Send-In Assignments and all related quizzes are complete and well understood. Check your answers and correct your mistakes. Ask for help whenever needed.
- 4. Use the messenger function in your course to communicate with your teacher. Ask questions!